## **DATA-INTENSIVE RESEARCH CONFERENCE**

Pre-conference workshop presented by **IPUMS** and NDIRA

**VERSITY OF MINNESOTA** 

# Using the IPUMS Tabulator for Fast Data Exploration

**Lara Cleveland**

Minneapolis, MN

19 July 2022

### **Online Analysis of IPUMS Microdata**

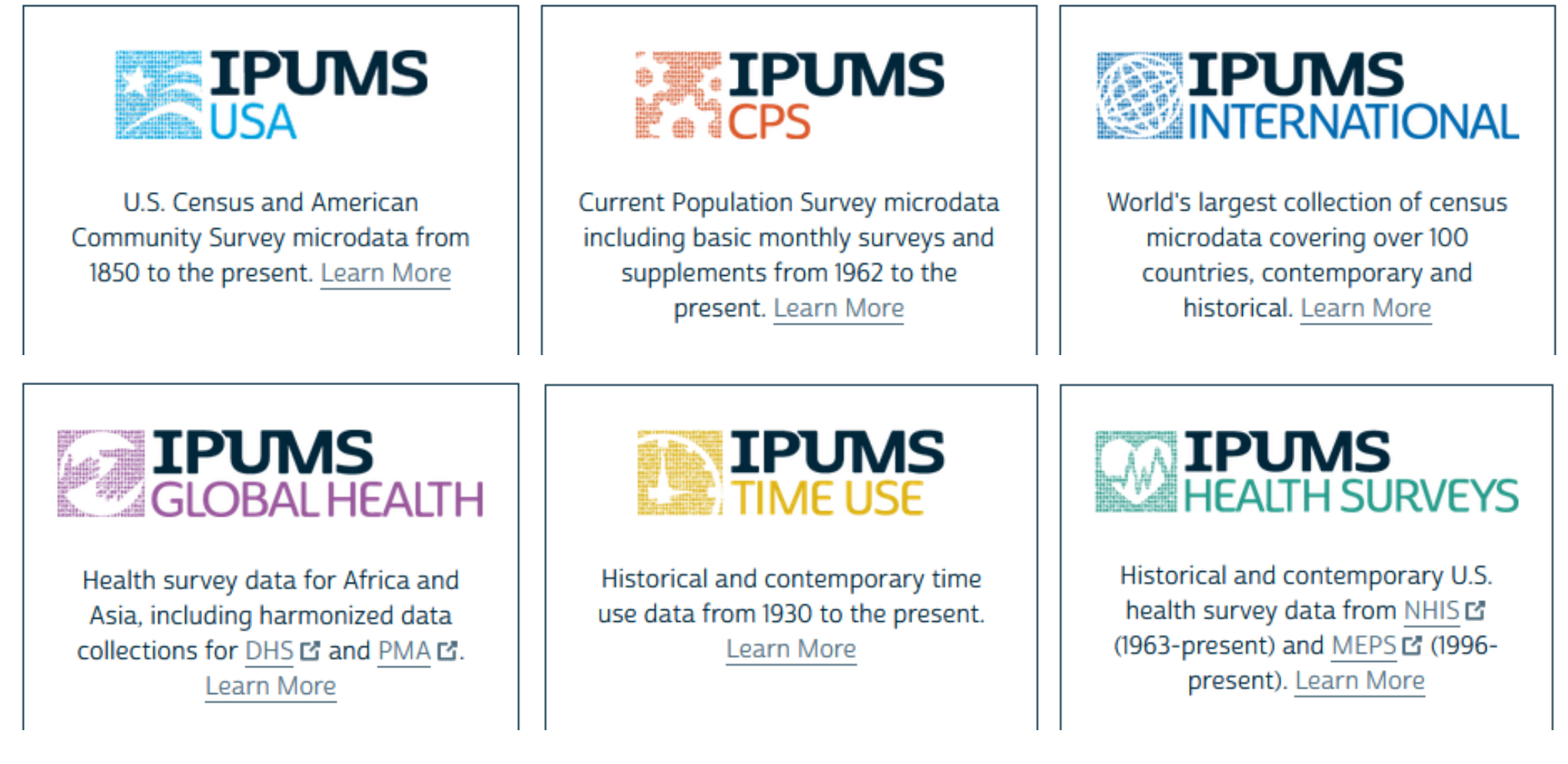

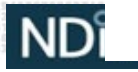

### **IPUMS Online Data Analysis from SDA**

- Web-based: analysis of survey data, running on UMN servers
- **Fast:** column-stored data files, optimized for speed
- **Powerful:** Developed at University of California, Berkeley Computer-assisted Survey Methods Program (CSM) to 2014 Now managed and supported by the [Institute for Scientific Analysis](http://scientificanalysis.org/), a private, non-profit organization that also develops the [CASES](http://cases.berkeley.edu/) software package.

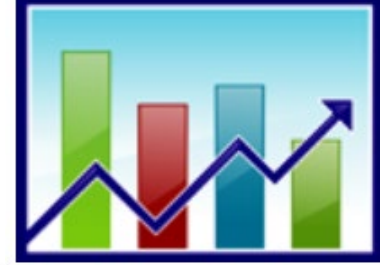

**IPUMS** 

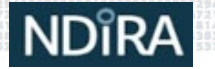

### **Overview**

**IPUMS** 

- **Tabulator interface**
- **Making tables**
- **Comparing means**
	- Recoding variables and filtering
	- View options (charts/graphs)
	- Significance and confidence intervals

#### **Topic: Exercise 1 for IPUMS International Age and Employment in Spain 2011**

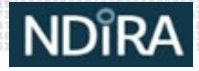

#### **SDA SDA Help**

**IPUMS Help SDA Datasets Logout Analysis Create Variables** Codebook

□ Accessibility mode

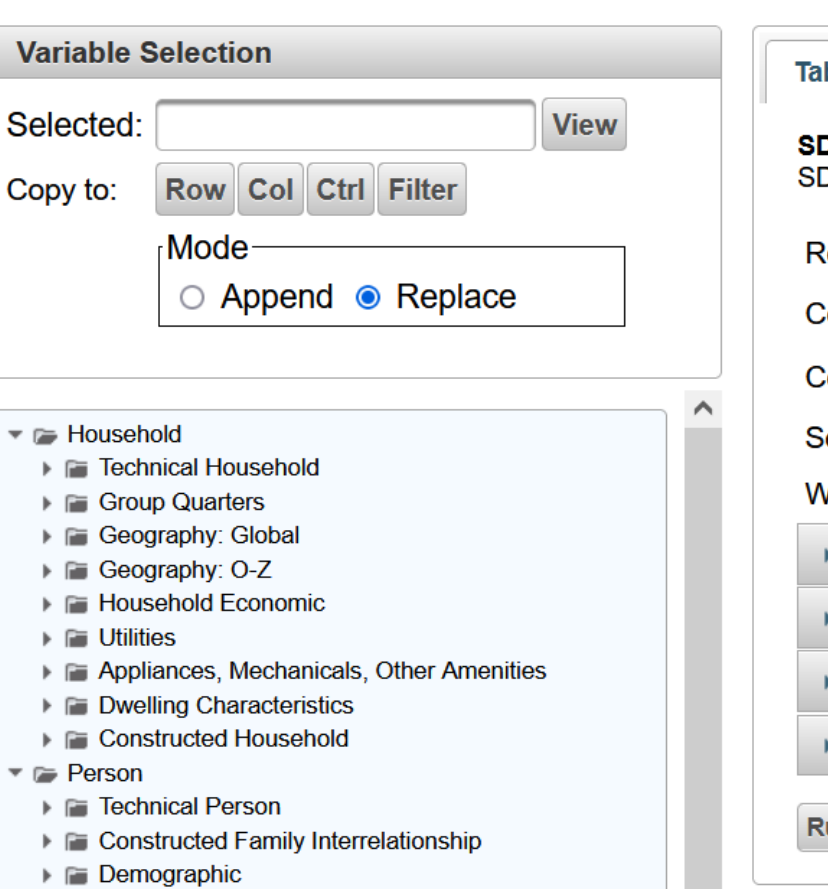

 $\checkmark$ 

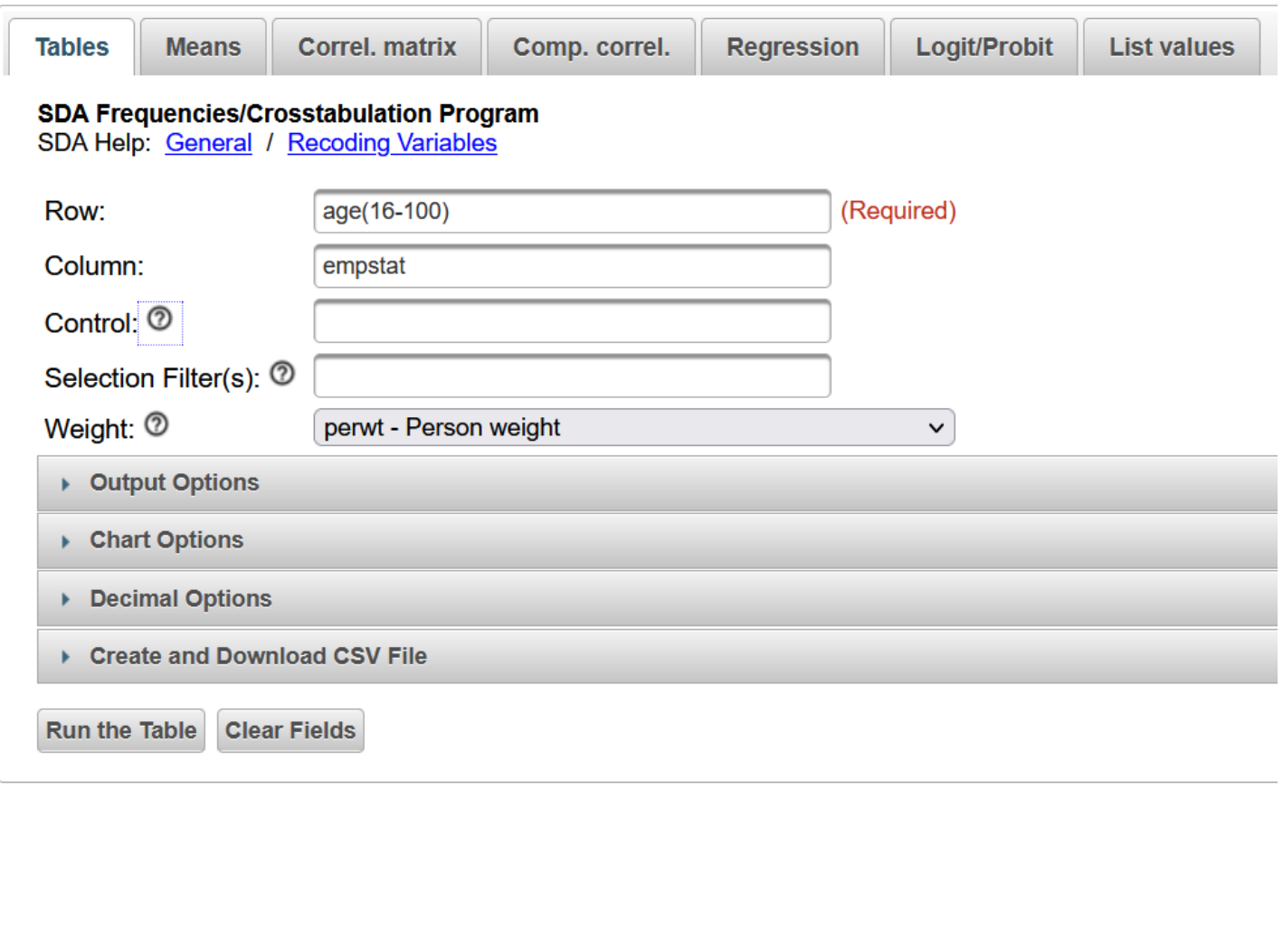

**IPUMS.ORG** 

**Study: Spain 2011** 

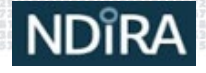

I Fill Nativity and Birthplace

▶ Fill Migration: Global ▶ F Migration: O-Z > Disability

 $\triangleright$   $\blacksquare$  Education  $\triangleright$   $\blacksquare$  Work

### **Reminders, Tips, and Cautions**

- **Sample data:** not meant to reproduce official totals
- **Use "year" or "sample"** for multi-year or continent-wide data
- **Check variable universes and unknown/missing values**
- **Understand your sample design**
- **Limited metadata** within SDA, so open an IPUMS tab or window
- **All statistics measured at the person level** To do household level analysis, use only the first person in each household by filtering on the PERNUM variable: **pernum(1)** *Applying HHWT weight alone does not limit analysis to households only*

**TPUMS** 

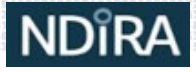

### **IPUMS Online Data Analysis**

### User support is always ready to help you! **ipums@umn.edu**

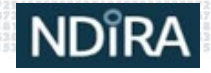

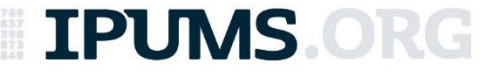